## 【1】内部服务异常

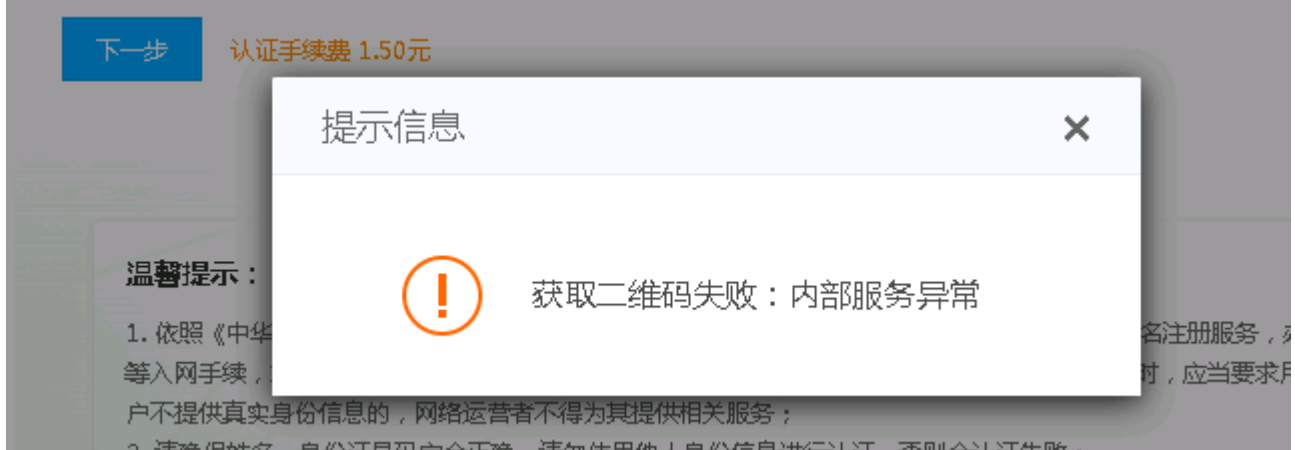

参考文档检查主控服务器是否已配置好redis门[Redis](https://www.apayun.com/doc/123.html)[配置文档](https://www.apayun.com/doc/123.html)

**redis**必须安装配置,否则会影响云引擎的正常使用!!!

【2】阿帕云接口余额不足

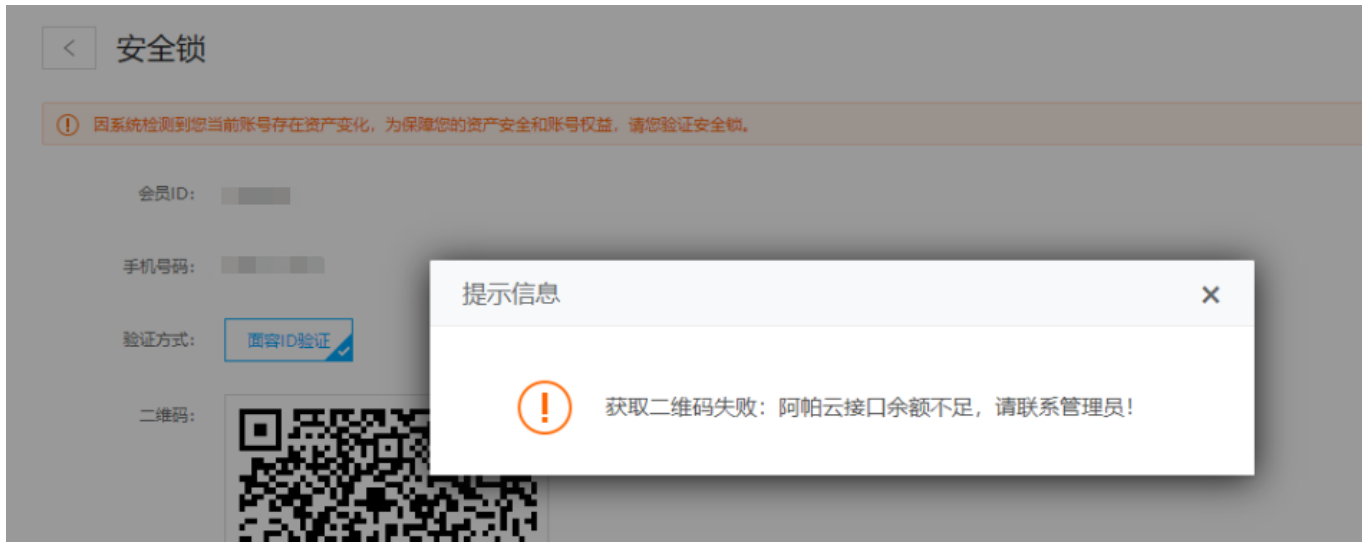

调用面容API需扣取阿帕云账号余额,请前[往阿帕云控制台](https://www.apayun.com/)充值

【3】加载二维码失败

面容ID认证  $\,<\,$ 

请使用 [微信/支付宝/浏览器] 扫码进行面容ID认证:

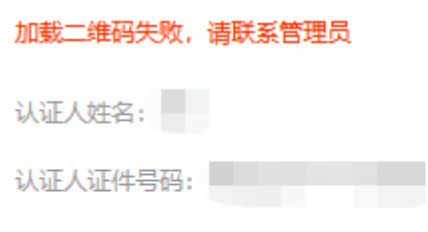

1. 配置好[阿帕云官方接口](https://www.apayun.com/doc/370.html)

2.检查阿帕云账号是否有足够余额

## 【4】微信/支付宝/手机浏览器扫实名二维码跳转空白页面

■ 该情况一般是主控域名用了cdn导致异常,临时取消试试,[主控域名使用](https://www.apayun.com/doc/700.html)[CDN](https://www.apayun.com/doc/700.html)[注意事项说明](https://www.apayun.com/doc/700.html)